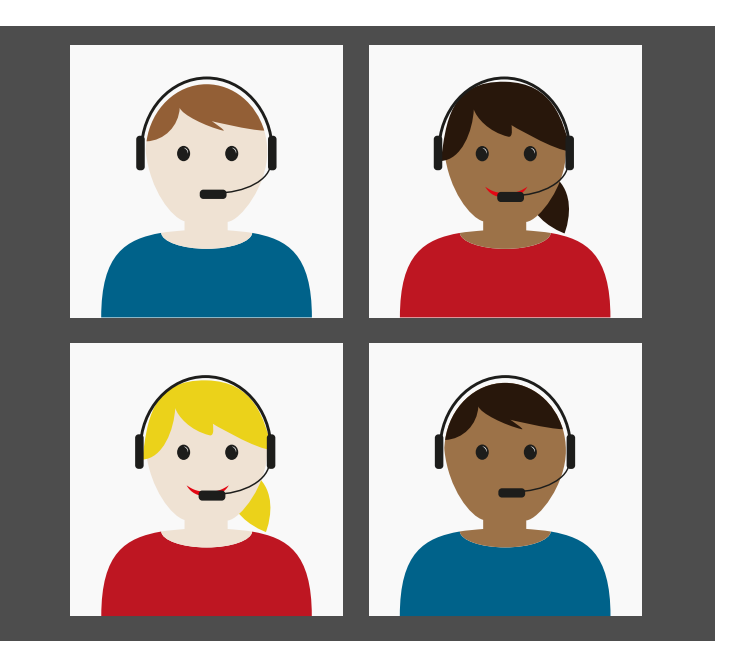

### **Ihre Vorteile auf einen Blick**

- Gemeinsame Klärung von Sachverhalten über Webcam
- Anfahrtsweg und Fahrtkosten entfallen
- Gespräch von Angesicht zu Angesicht
- Teilnahme weiterer Personen möglich
- Freiwillige Teilnahme

Meine Ansprechpartnerin / Mein Ansprechpartner im Jobcenter:

\_\_\_\_\_\_\_\_\_\_\_\_\_\_\_\_\_\_\_\_\_\_\_\_\_\_\_\_\_\_\_\_\_\_\_\_\_\_\_\_

\_\_\_\_\_\_\_\_\_\_\_\_\_\_\_\_\_\_\_\_\_\_\_\_\_\_\_\_\_\_\_\_\_\_\_\_\_\_\_\_

## **Sind meine Daten sicher?**

### **Na klar!**

Zum Schutz Ihrer Daten wird zu Beginn der Beratung Ihre Identität geprüft. Die Beratungsgespräche werden von Ihrem Jobcenter oder der Bundesagentur für Arbeit nicht aufgezeichnet.

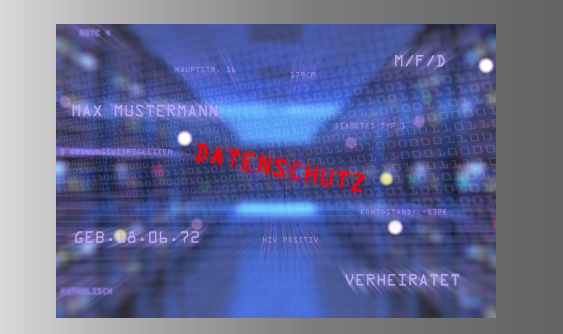

Alle mit dem Videotermin in Verbindung stehenden Daten werden lokal auf eigenen Servern verarbeitet und gespeichert. Sie sind für Dritte nicht zugänglich. Es werden damit die Anforderungen an den Datenschutz und die IT-Sicherheit erfüllt.

#### **Herausgeber:**

Jobcenter Rhein-Berg Bensberger Straße 85 51465 Bergisch Gladbach Stand: Oktober 2021

# **Mein Videotermin**

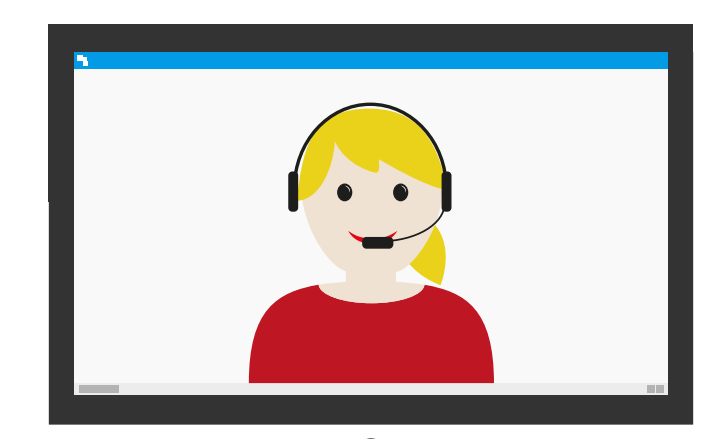

Videoberatung im Jobcenter Rhein-Berg

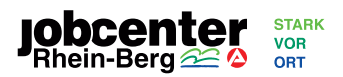

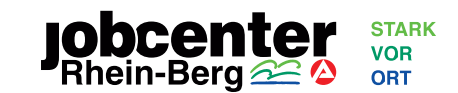

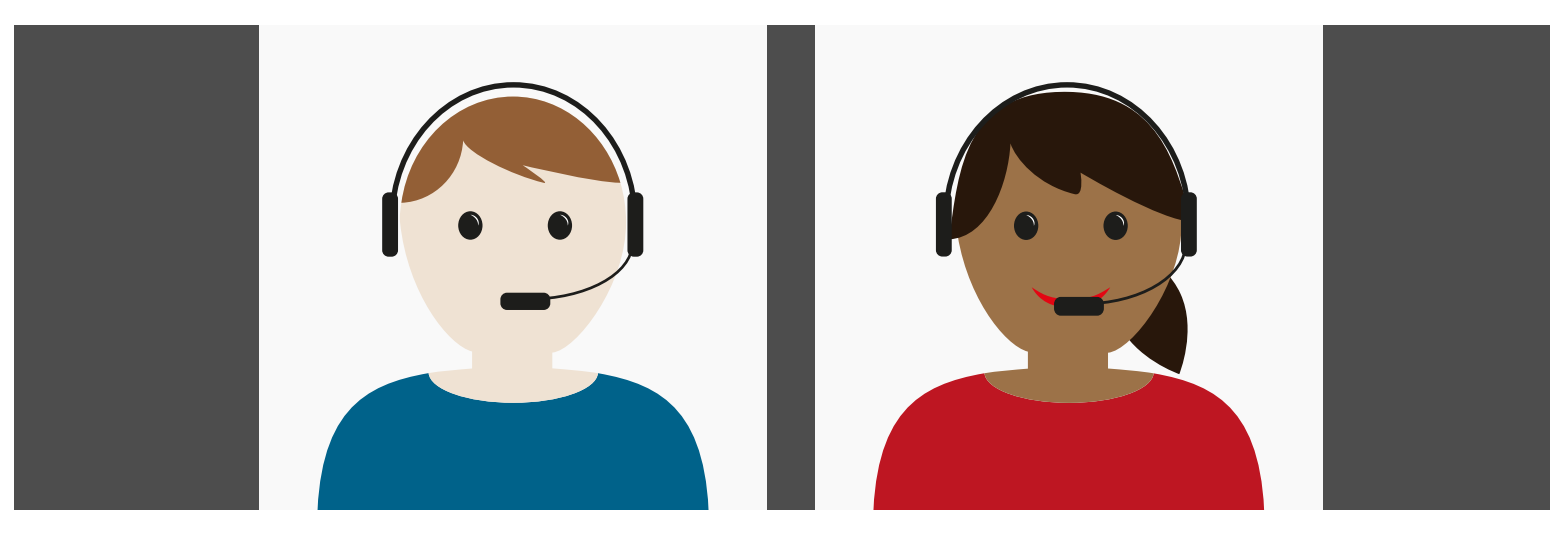

Liebe Bürgerin, lieber Bürger,

um in Zeiten der Corona-Pandemie Ihre Gesundheit zu schützen und Ihnen eine bestmögliche Dienstleistung anzubieten, erproben wir die Möglichkeit, Gespräche als Videotermin durchzuführen.

Wir freuen uns, wenn Sie Interesse daran haben, über "Mein Videotermin" Videogespräche mit Ihrer Ansprechpartnerin oder ihrem Ansprechpartner zu führen.

Ihr Jobcenter Rhein-Berg

# **Was ist "Mein Videotermin"?**

Mit "Mein Videotermin" können Sie jetzt Gespräche virtuell mit uns führen.

Die Teilnahme ist für Sie freiwillig.

Es handelt sich um ein zusätzliches Angebot. Termine in Ihrem Jobcenter vor Ort finden auch weiterhin unter Beachtung des Gesundheitsschutzes statt.

Ihre Ansprechpartnerin oder Ihr Ansprechpartner bespricht mit Ihnen, ob ein Videotermin für Sie in Frage kommt.

# **Was benötige ich für den Videotermin?**

Sie können einen Computer (ein Notebook oder einen Desktop-PC) ein Tablet oder ein Smartphone mit Kamera und Mikrofon oder Headset, verwenden.

Sie benötigen einen Internetzugang oder einen vergleichbaren mobilen Internetzugang. Sie müssen keine Software oder App installieren.

#### **Wie kann ich den Videotermin starten?**

Vor jedem Videotermin erhalten Sie automatisch eine E-Mail-Einladung mit einem persönlichen Link, mit dem Sie die Startseite der Videoberatung öffnen können. Sie müssen den Nutzungsbedingungen und Datenschutzbestimmungen zustimmen. Vor dem Gespräch können Sie die Einstellungen an Ihrem Gerät überprüfen. Danach werden Sie in den virtuellen Beratungsraum geleitet, in dem Sie Ihre Ansprechpartnerin oder Ihren Ansprechpartner zum Gespräch treffen.

## **Was muss ich beachten?**

Sorgen Sie für eine möglichst störungsfreie Umgebung

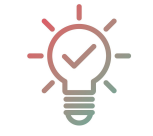

(meiden Sie z. B. Räume mit lauten

Hintergrundgeräuschen, wie Musik oder Fernsehen). Bitte setzen Sie sich für den Videotermin vor einen neutralen Hintergrund.

Eine Aufzeichnung und Verbreitung der

Videoberatung ist verboten und wird strafrechtlich verfolgt.

#### **Sie haben Fragen zur Technik?**

Der technische Support der Agentur für Arbeit steht Ihnen von Montag bis Freitag von 08:00 bis 18:00 Uhr telefonisch unter der gebührenfreien Rufnummer 0800 4 555501 zur Verfügung.

Bei Terminabsagen:

Sollten Sie den vereinbarten Termin aus wichtigen persönlichen Gründen nicht einhalten können, wenden Sie sich bitte an Ihre Ansprechpartnerin oder Ansprechpartner im Jobcenter.

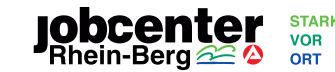